## DRM-M-04 MODBUS I/O MODULE WITH 4 RELAY OUTPUTS

Modbus register map

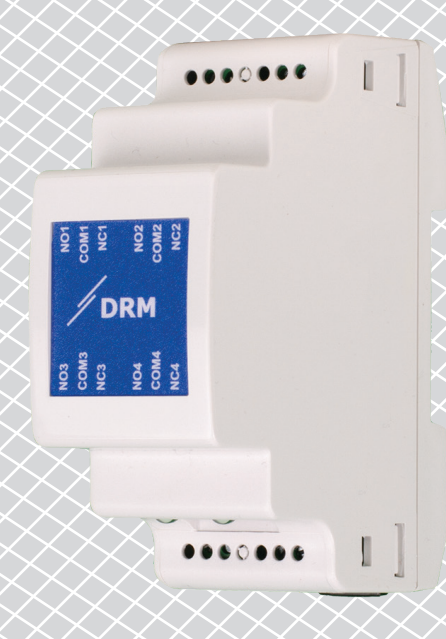

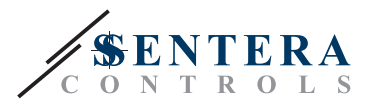

## **MODBUS REGISTER MAP**

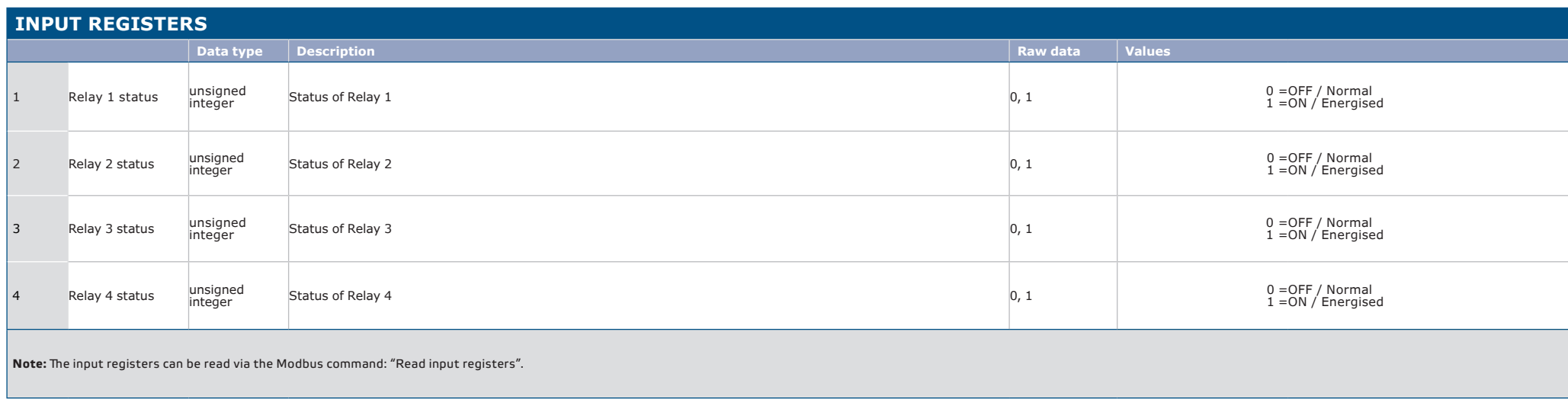

\_\_\_\_\_\_\_\_\_\_\_

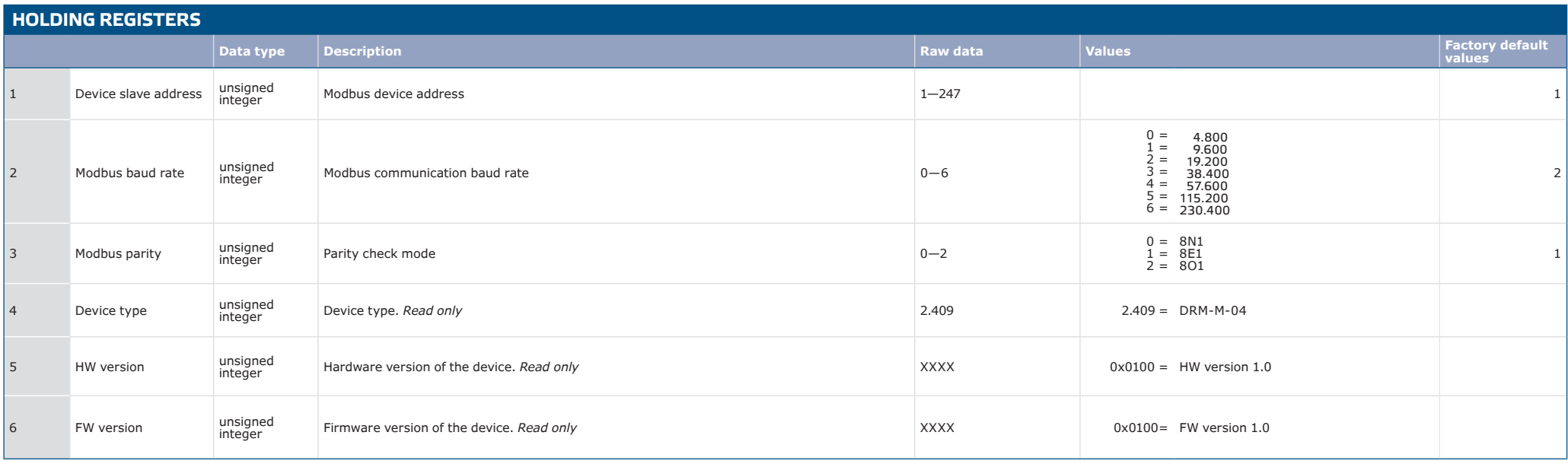

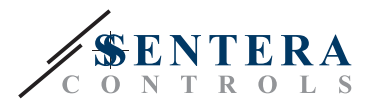

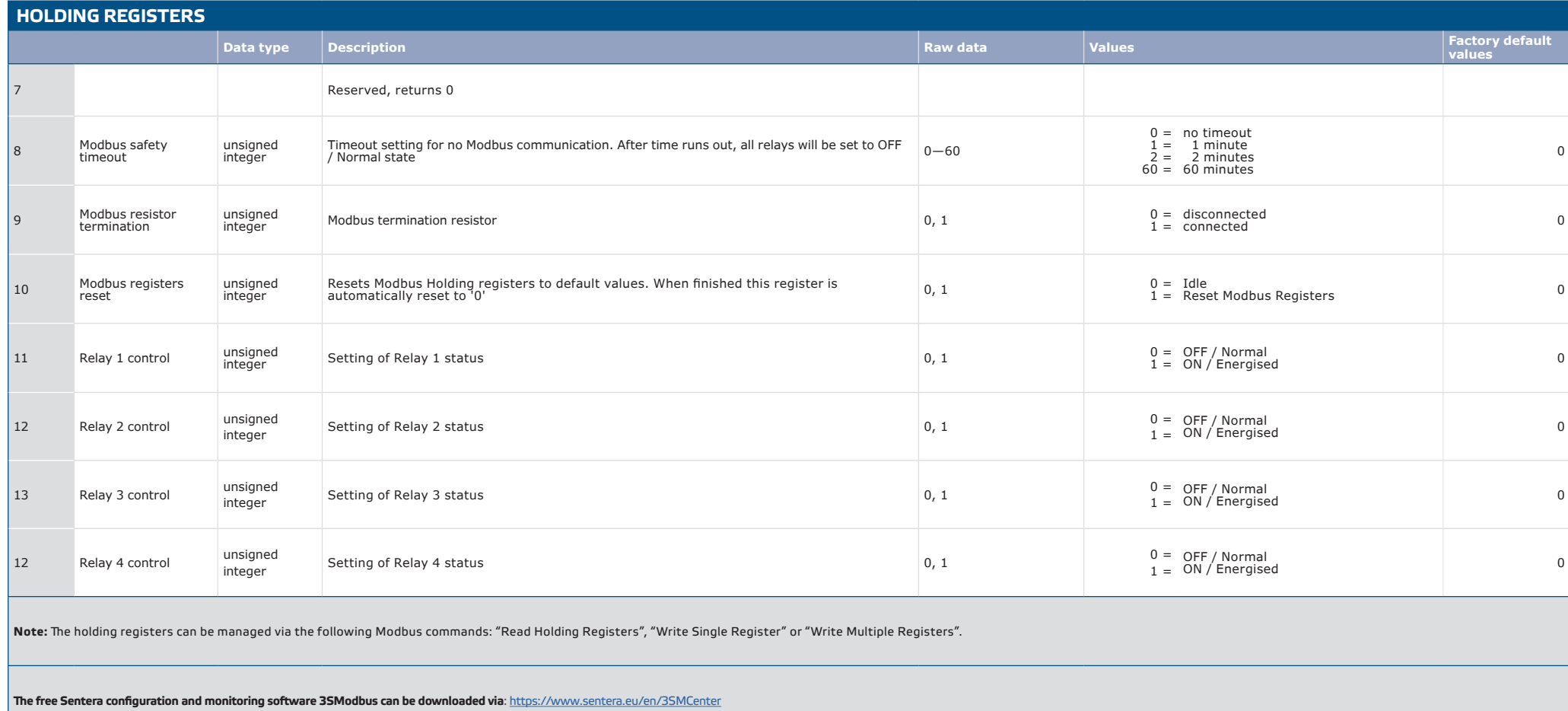